## Plex (macOS) klavye kısayolları

## Uygulamada Gezinme

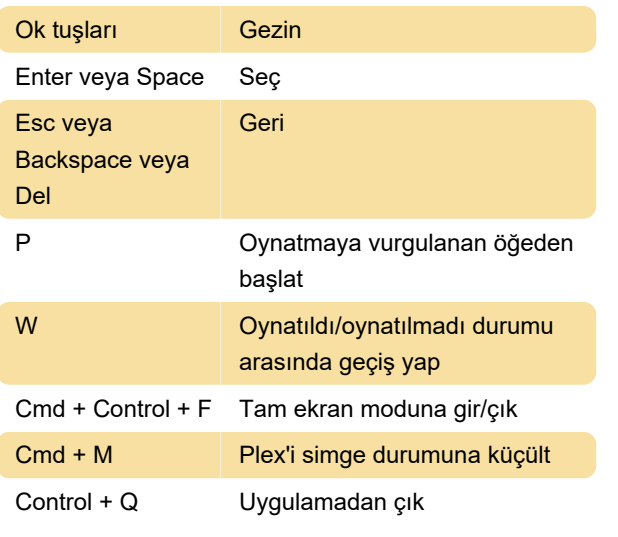

## Yürütme

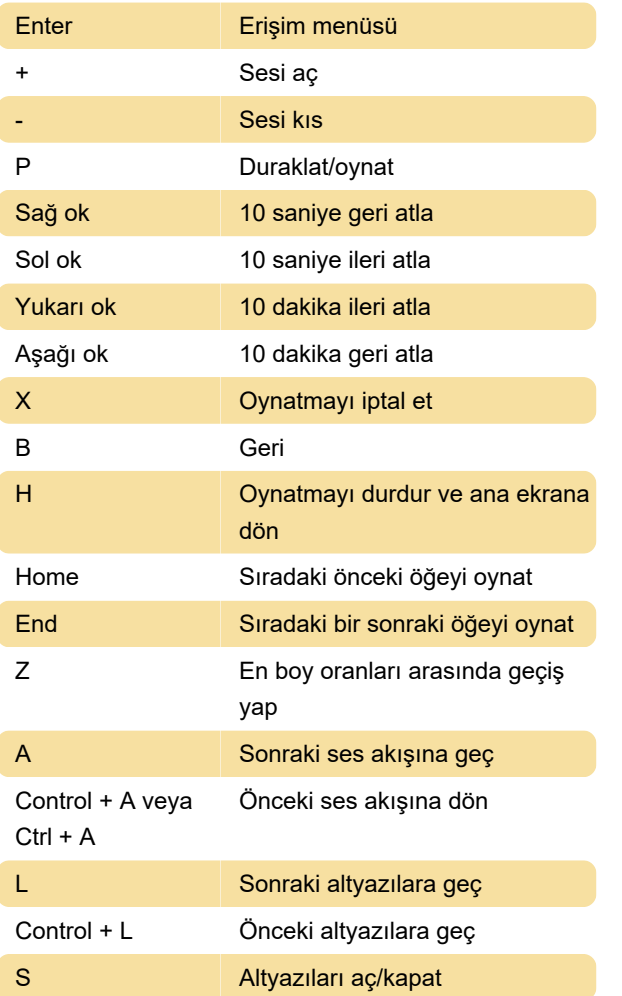

## Sorun giderme

Control + Shift + R Uygulamayı yeniden yükle

Control + Shift + D Hata ayıklama bilgilerini göster

Son değişiklik: 3.06.2022 14:37:20

Daha fazla bilgi için: [defkey.com/tr/plex-macos](https://defkey.com/tr/plex-macos-klavye-kisayollari)[klavye-kisayollari](https://defkey.com/tr/plex-macos-klavye-kisayollari)

[Bu PDF'yi özelleştir...](https://defkey.com/tr/plex-macos-klavye-kisayollari?pdfOptions=true)